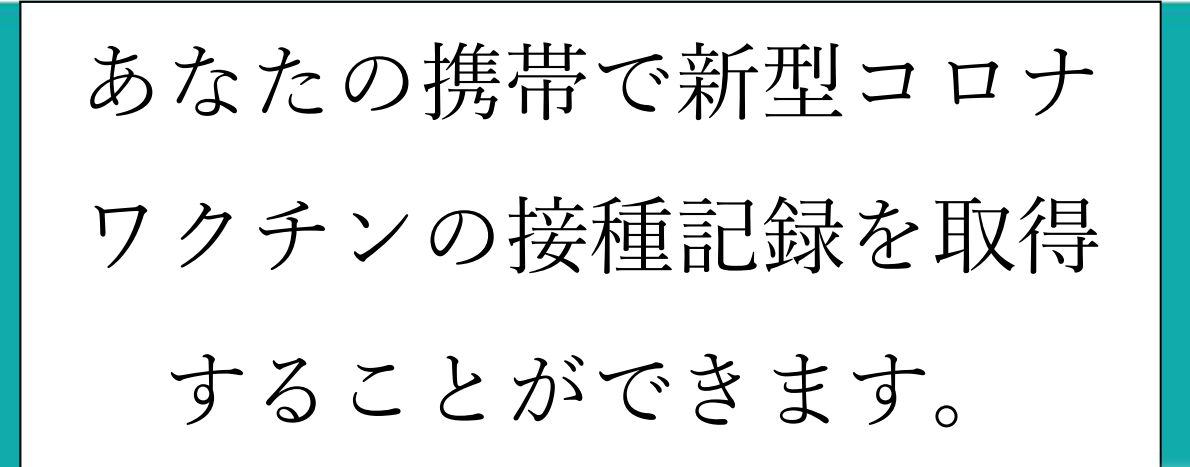

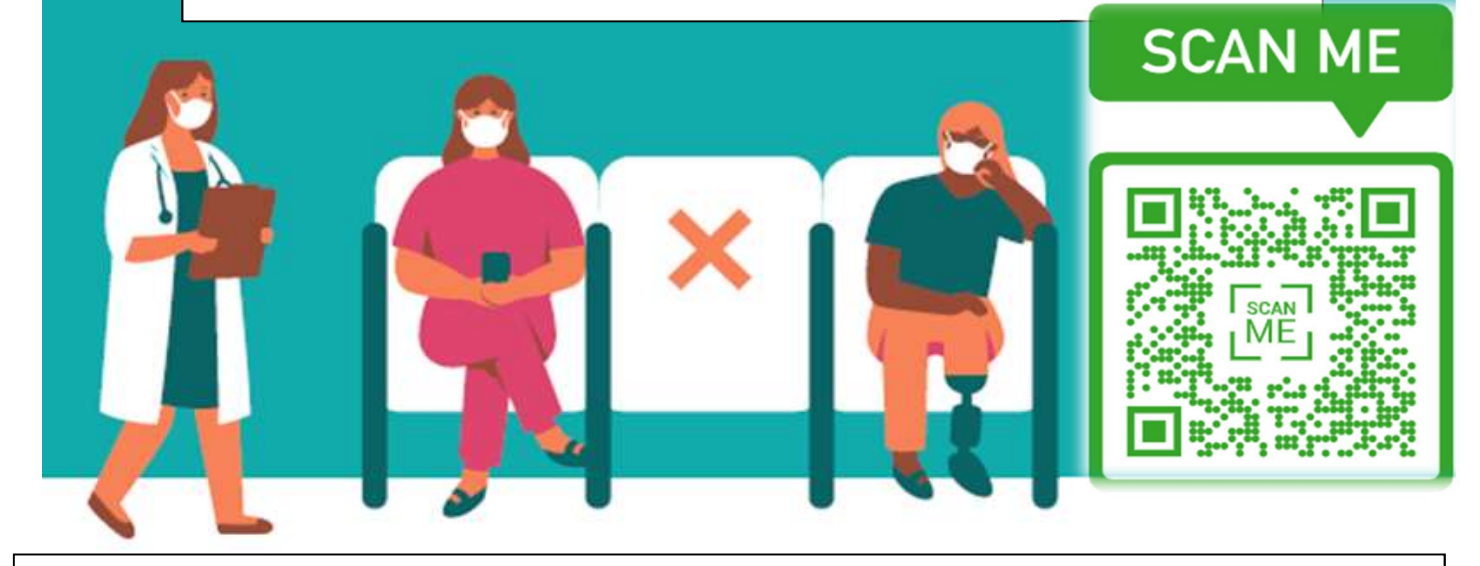

新型コロナワクチン接種記録デジタルポータルサイトはどのように機能しますか?

1. 携帯電話で QR コードをス 2. ワクチン接種記録を取得 3. 提出された情報が公式記 キャンし、リンクを開い 録と一致する場合は、新型 するため、名前、生年月日、 て新型コロナワクチン接 コロナワクチン接種記録デ E メールまたは電話番号を入 種記録デジタルポータル ジタル版へのリンクがテキ 力してください。4 桁の PIN の質問に記入するか、 スト、またはEメールで届 番号も作成します。 https://myvaccinerecord きます。記録を表示するた .cdph.ca.gov/にアクセス めに作成した PIN 番号を入 します。 力してください。 お体にはくれぐれもお気を付け SIAN PACIFIC HEALTH CARE VENTURE, INC. ください。"working together for community health"